# **OnltemDoubleClick**

# OnItemDoubleClick picture event

#### Declaration

#### Global handler:

```
ENTRY OnItemDoubleClick(IN INT _refId[, IN INT _row, IN INT _col])
; script actions
END OnItemDoubleClick
```

## Special handler:

```
ENTRY XXX_OnItemDoubleClick[(IN INT _row, IN INT _col)]
; script actions
END XXX_OnItemDoubleClick
```

#### **Parameters**

| r<br>e<br>fld | Parameter if the <b>INT</b> type (required for global handler).                                                                                                    |
|---------------|----------------------------------------------------------------------------------------------------|
| X<br>XX       | Name of Reference variable connected to graphic object (without the character "_").                                                                                                    |
| r<br>ow       | If the displayer of the Browser type generates the picture event, the parameter contains the row, above which the picture event was executed. Otherwise, it contains invalid value. Optional parameter. |
| c<br>ol       | If the displayer of Browser type generates the picture event, the parameter contains the column, above which the picture event was executed. Otherwise, it contains invalid value. Optional parameter.  |
|               | <b>Warning:</b> Number of column in parameter <i>_col</i> represents the sequential number based on how it is displayed, not how it is defined in the structure definition.                             |

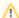

## Due to backward compatiblity

parameter \_row represents the line number (from 1) on the current page (i.e. it does not take into account any possible previous pages)

parameter *\_col* represents the column order (from left) as it is displayed (i.e. it **does not** represent the column index in the structure)

Description

The picture event is being generated when the user double-clicks given Windows control of List box type or displayer of Browser type.

Example

Special picture event handler:

```
; picture event handler: Double-clicking on the list box with reference
variable List assigned

ENTRY List_OnItemDoubleClick
; script actions
END List_OnItemDoubleClick
```

## Global picture event handler:

```
; picture events handler: Double-clicking on list box or
; displayer of Browser that has no special picture event handler defined

ENTRY OnItemDoubleClick(IN INT _refId)
; _refId - value of Reference local variable assigned to graphic object
    IF _refId = _List THEN ; test that determines the graphic object the
user clicked on
    ; script actions

ENDIF
END OnItemDoubleClick
```

Note

If both the handlers are defined in picture script, the global handler never will be called for \_refld=List, because a special handler is already defined.

For displayer of Browser type we recommend to use OnBrowserClick, which replaces and extends the functionality of **OnItemDoubleClick**.

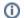

# Related pages:

Picture event handler Picture events